# **Webpack'd Plone**

**asko.soukka@iki.fi**

#### **Example: Customer orders a themed site**

- Customer wants attractive site
- Customer orders attractive theme from ad agency
- Customer gets an attractive theme
- Developer gets a list of unexpected feature requirements
- It might be easier to write disposable features bound with theme than a generic configurable components

#### **Example: Customer really wants a carousel**

Implement carousel as a reusable package

Configure carousel in policy package

Theme carousel in theme package

Package and buildout

npm install slick-carousel

Add ZPT template fragment to generate HTML

Add JavaScript to init the carousel

**Upload as a zip-file**

### **Webpack is a bundler**

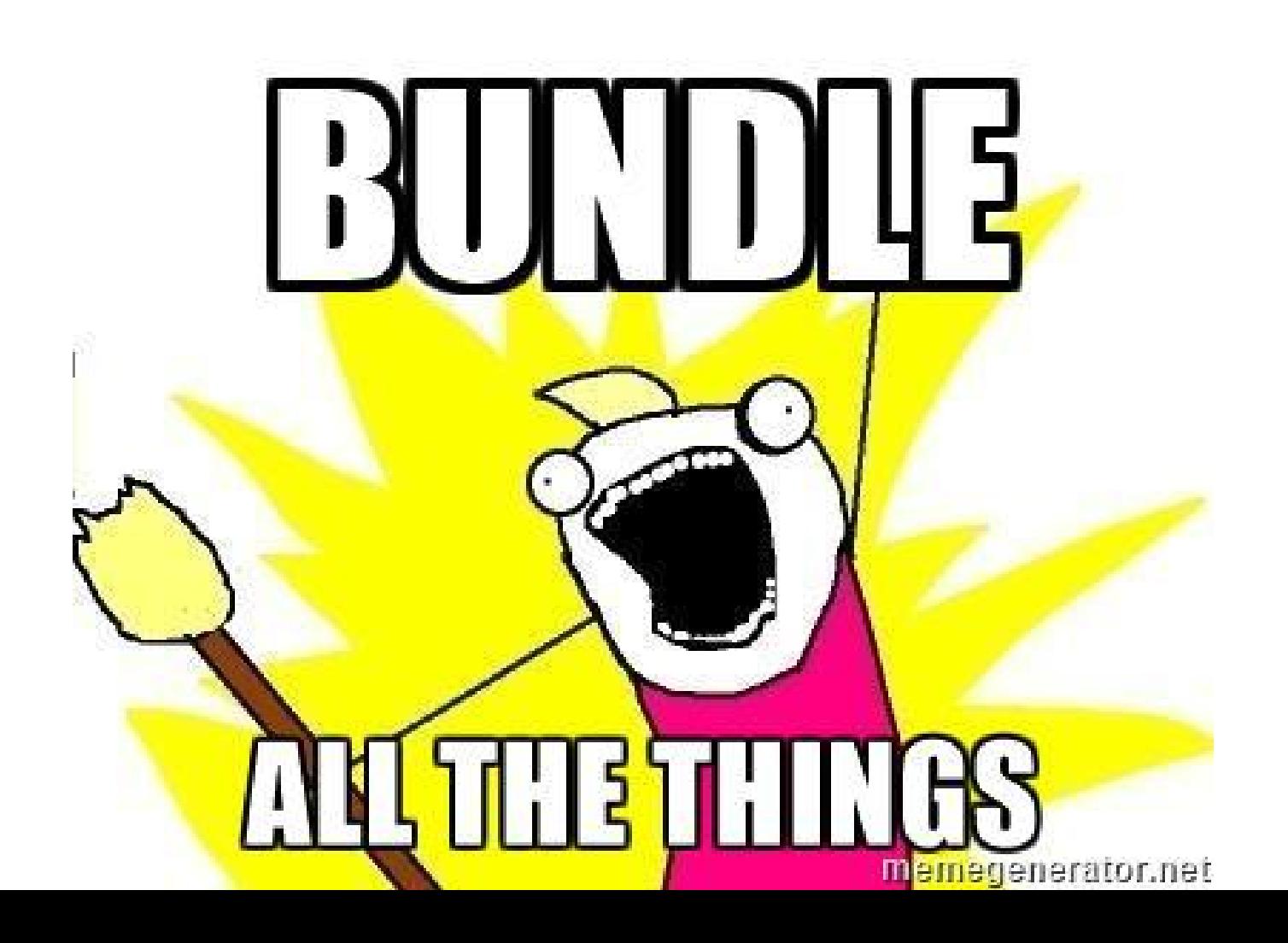

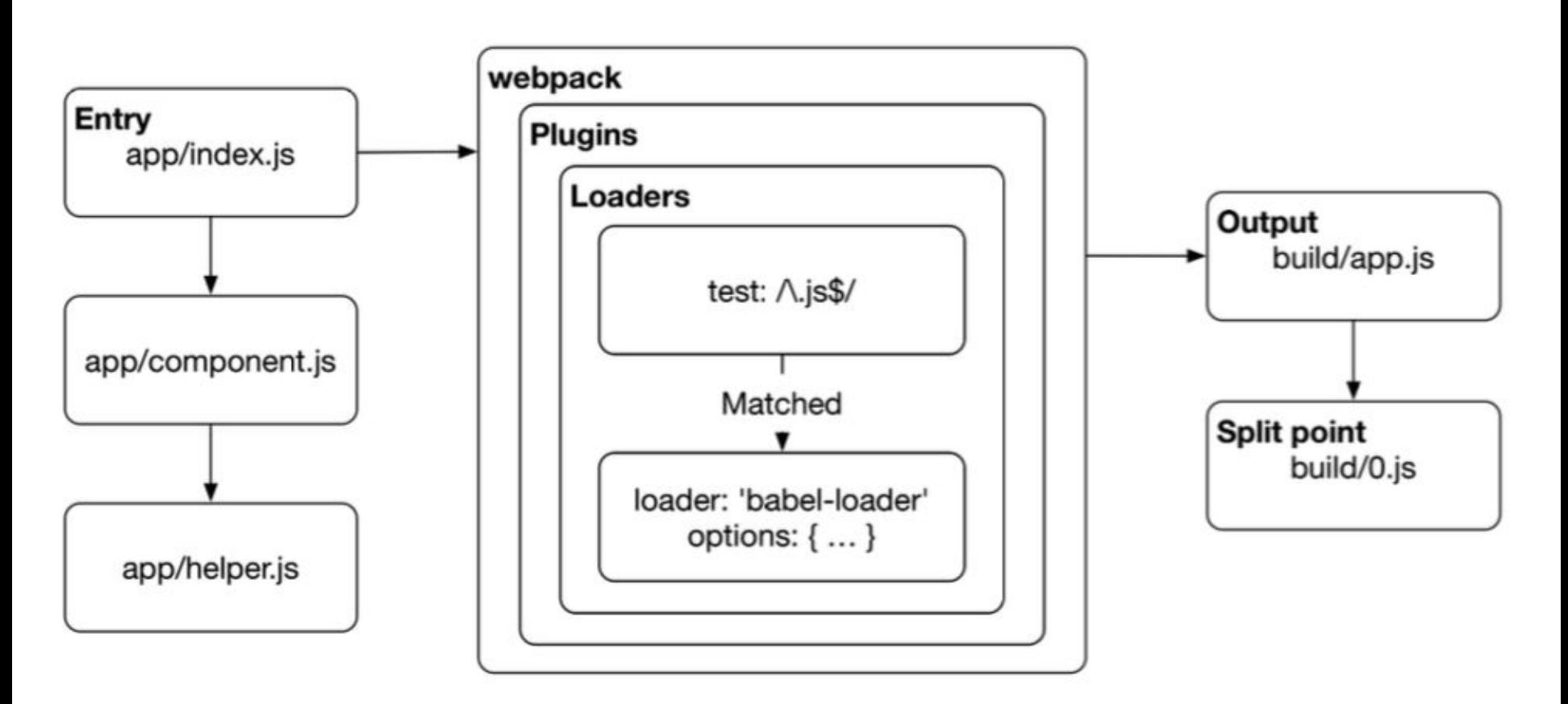

Webpack's execution process

#### **survivejs.com**

### **survivejs.com**

### **Bundling Plone Themes**

### **Goals**

● bundle all Plone front-end resources with theme

Wins:

- everything can be customized / overridden
- new JS libraries can be integrated
- new version can be deployed in a minute
- static resources can be served outside Plone
- more fun: no need to apologize, but just do it

Issues:

• reusable packaging is hard

### **1st gen : plonetheme.webpack**

Steps:

- npm install all dependencies (from npmis or github)
- map Plone require. is paths to filesystem using aliases
- shim with loaders and plugins like it's 2014 again

Issues:

- huge webpack configuration
- hard to track dependency versions

### **2nd gen : plonetheme-webpack-plugin 0.x plonetheme.webpacktemplate 1.x**

Steps:

- webpack plugin to resolve Plone require.js paths to **virtual file system**
- default webpack configurations to use with webpack-merge

Issues:

- opaque webpack default configurations
- magic plugin and invisible virtual file system files
- edge cases with webpack resolving and virtual file system
- build requires running Plone site with all required resources

### **3rd gen : plonetheme-webpack-plugin 1.x plonetheme.webpacktemplate master**

Steps:

- webpack plugin to resolve Plone require.js paths to **./plone**
- default webpack configurations to use with webpack-merge

Issues:

- opaque webpack default configurations
- first build requires running Plone site with all required resources

### **Happy path**

**git clone [git@github.com:](mailto:git@github.com)collective/plonetheme.webpacktemplate**

**mrbob plonetheme.webpacktemplate**

**cd** [project]

**make watch**

# or when errors:

**make watch\_plone make watch\_theme**

# open <http://localhost:8080/Plone>and enable your theme

### **customize**

### **override**

## **extend**

### **Opinionated theme contents**

- barceloneta.less
- default.js
- default.less
- index.html
- logged-in.js
- logged-in.less
- manifest.cfg
- preview.png
- rules.xml
- theme.less
- webpack.xml

### **Overriding LESS files (less-variables.js)**

```
const PLONE = new PlonePlugin({
```

```
 ...
   variables: {
     'mockup-patterns-filemanager': '\'new/path/pattern.less\''
   }
   ...
});
```
### **Overriding JS modules (config.js)**

```
const common = \{ ...
   resolve: {
     alias: {
       'mockup-patterns-filemanager': 'new/path/pattern.js',
       'mockup-patterns-filemanager-url': 'new/path'
 }
 }
   ...
};
```
## **collective.themesitesetup**

# **collective.themefragments**

# **plonetheme-upload**

#### **Examples**

- <https://github.com/collective/plonetheme.webpacktemplate>
- <https://github.com/plone/plone.app.theming/tree/datakurre-webpack>
- <https://github.com/jyukopla/reclas>
- <https://github.com/datakurre/plonetheme.plonereact>

### **Questions?**